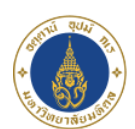

**Faculty of Science** 

## Full Text Access Tools

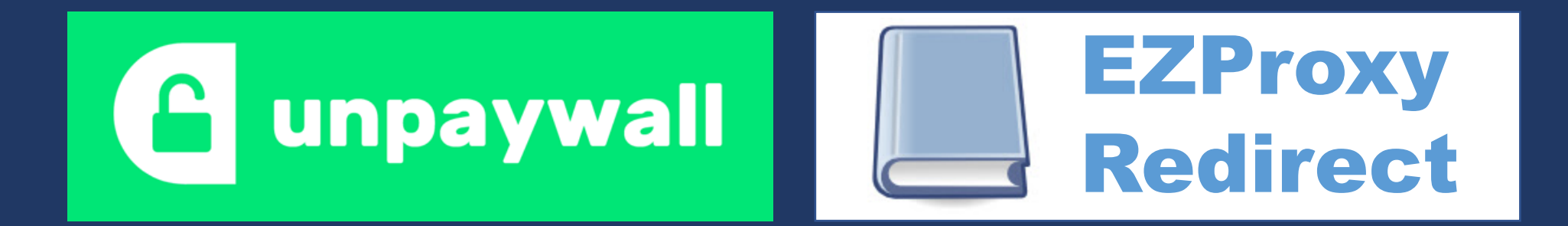

## Stang Library Training

Kanokporn Ngamsawangrungrot, Librarian

Stang MongkolsukLibrary & Information Division

20 March 2024

## Software for Access Full Text

Why we need them?

- Researchers need to read research articles (published in academic research journals).
- There are 2 main business model of academic journal.

 $\triangleright$  Open Access (OA) journal  $\rightarrow$  free reading, author paid for publication fee.

 $\triangleright$  Subscribed journal  $\rightarrow$  need subscription (member fee) before get reading.

➢Hybrid journal → have both free and subscribed articles together (depend on author)

• It may confuse researchers when downloading full text article.

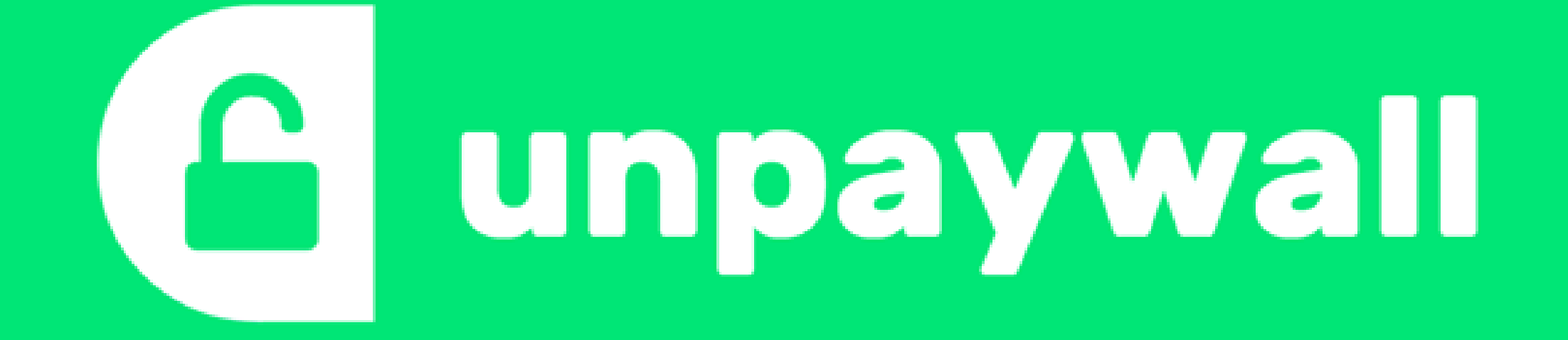

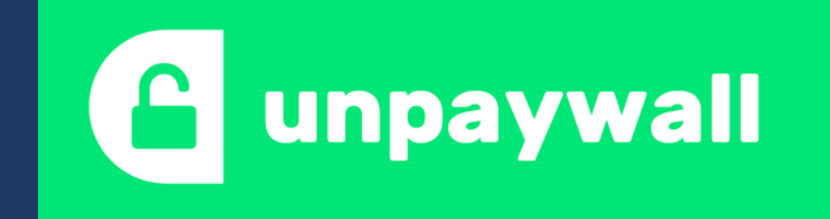

- Free web-browser extension, supports Google Chrome, Microsoft Edge, and Mozilla Firefox
- Help to access free legal versions of scholarly articles
- Harvest open-access content from journals and repositories
- Use open data sources from PubMed Central, the DOAJ, Crossref, etc.
- Search for articles with a DOI (Digital Object Identifier)

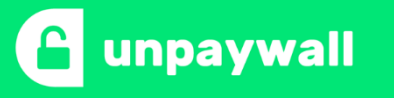

## Example of Unpaywall in PubMed (work in result record page)

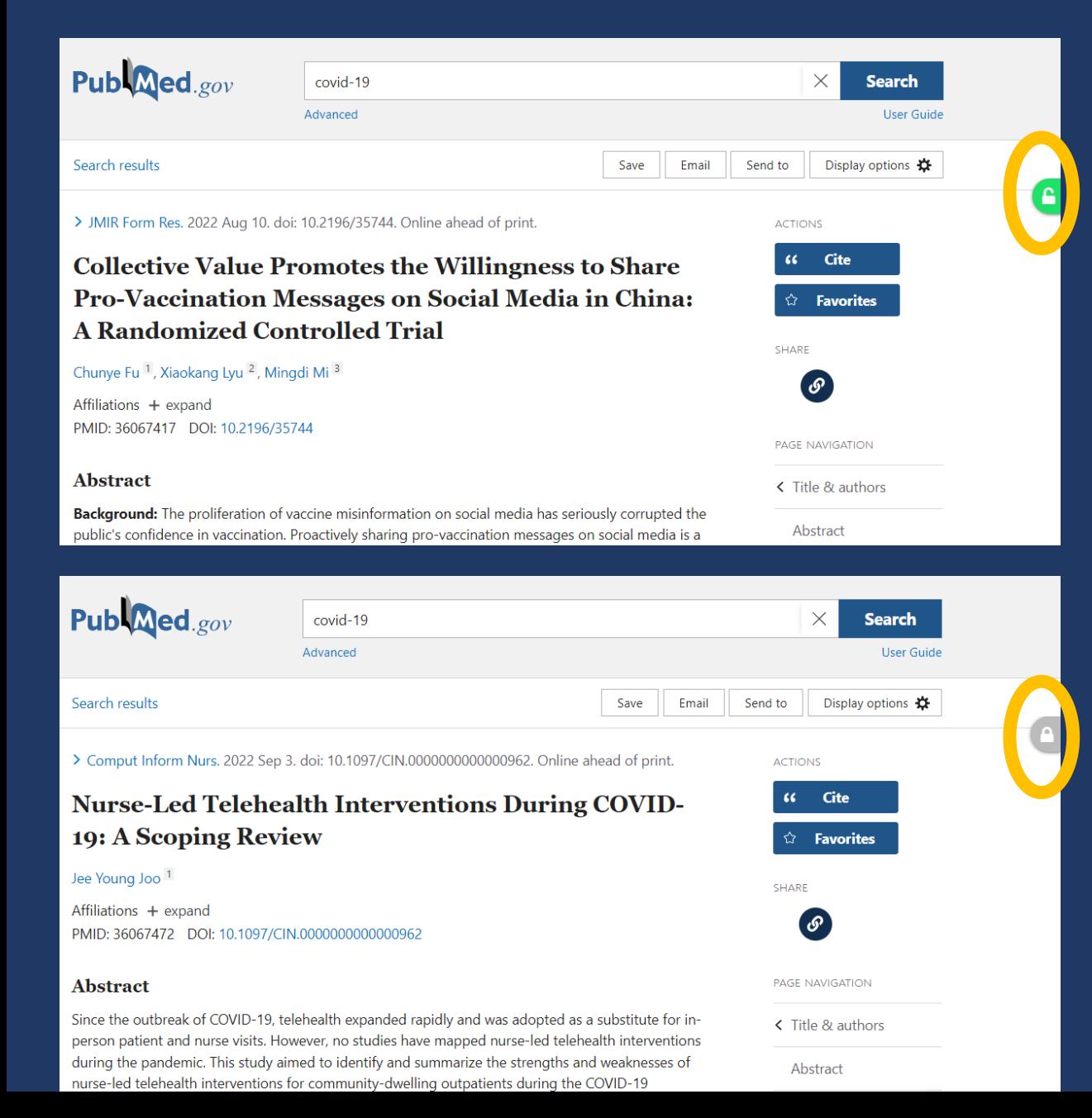

#### If full text existed

an icon will show green color (or other depended on setting). Click icon to download article.

#### If full text not found

an icon will show grey color.

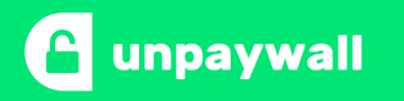

## **How to get Unpaywall Browser Extension**

#### https://unpaywall.org

#### An open database of 30,775,699 free scholarly articles.

We harvest Open Access content from over 50,000 publishers and repositories, and make it easy to find, track, and use.

**CANCEL JOURNAL SUBSCRIPTIONS** 

**GET THE EXTENSION-**

ational Iournal v of Nutritional Science

ercise for weight loss: ective study

**PAYWALL** 

ၣ

#### Read research papers for free.

Click the green tab and skip the paywall on millions of peer-reviewed journal articles. It's fast, free, and legal.

#### **ADD TO CHROME - IT'S FREE**

★★★★ 4.5 star rating on Chrome Web Store 204,896 users on Chrome and Firefox.

## Unpaywall Browser Extension for Google Chrome / Microsoft Edge

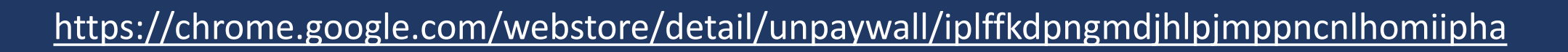

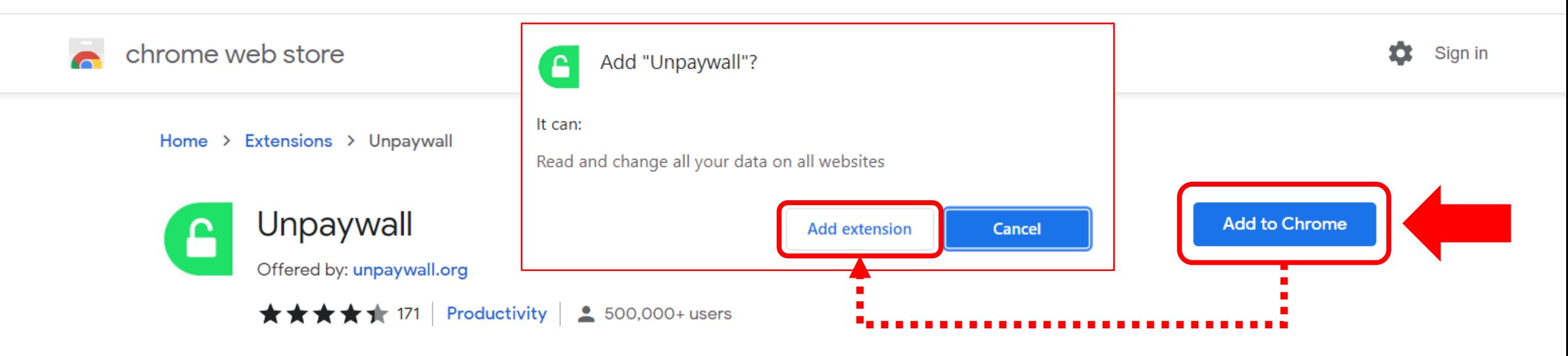

## Unpaywall Browser Extension for Mozilla Firefox

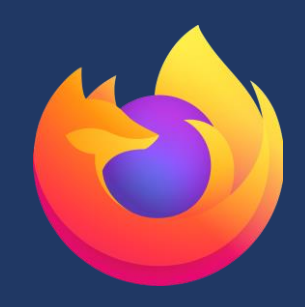

#### <https://addons.mozilla.org/en-US/firefox/addon/unpaywall/>

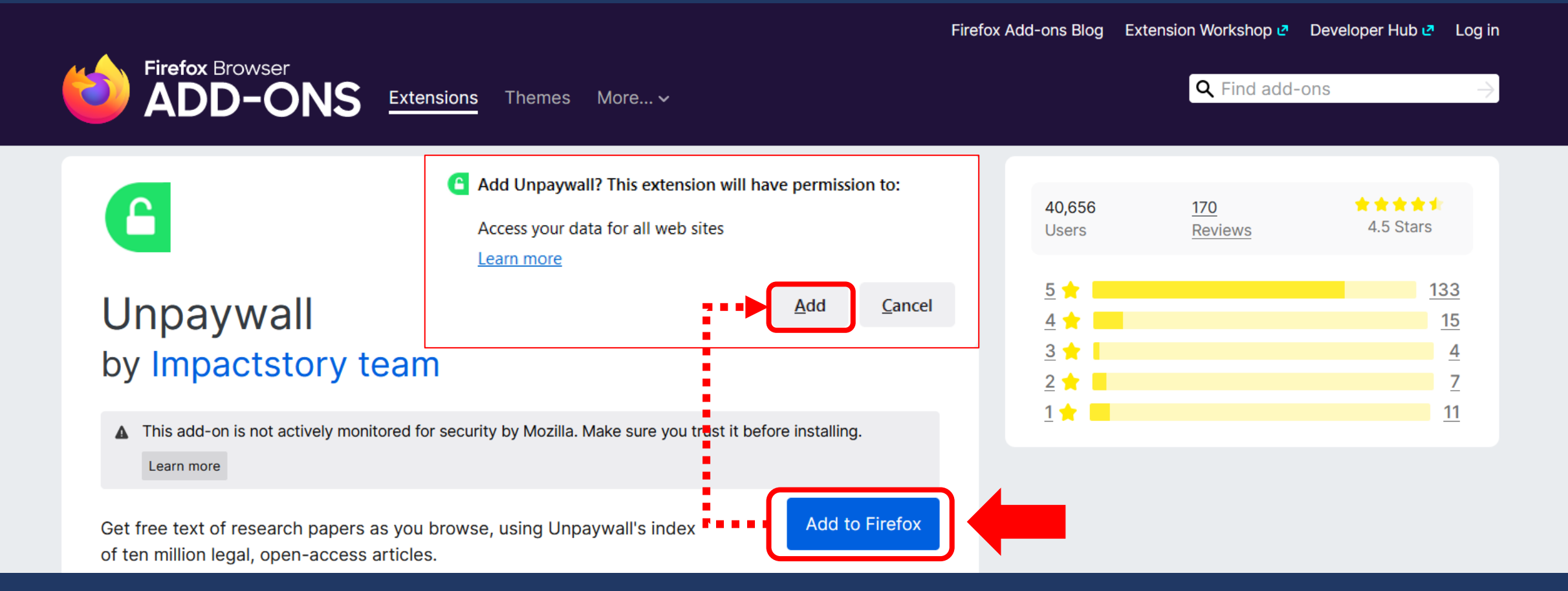

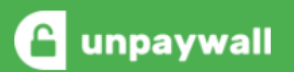

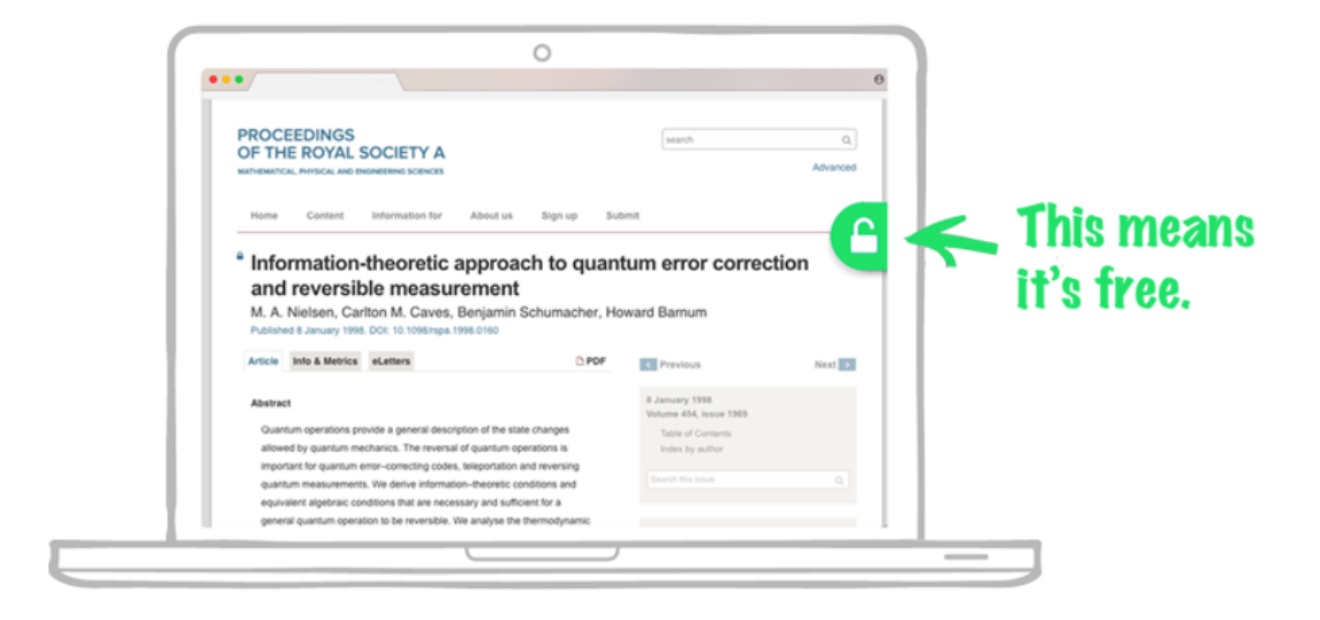

Welcome to Unpaywall! When you see the green tab beside a research article, click it to read the full text. Try this example:

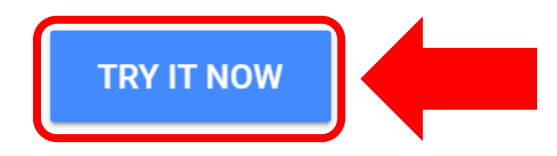

You'll see our green tab on about half of articles (if we can't find fulltext, you'll see a gray tab). Happy reading!

nature > letters > article

#### Published: 23 February 2017

#### Seven temperate terrestrial planets around the nearby ultracool dwarf star TRAPPIST-1

Michaël Gillon<sup>
</sup>
∞, Amaury H. M. J. Triaud, Brice-Olivier Demory, Emmanuël Jehin, Eric Agol, Katherine M. Deck, Susan M. Lederer, Julien de Wit, Artem Burdanov, James G. Ingalls, Emeline Bolmont, Jeremy Leconte, Sean N. Raymond, Franck Selsis, Martin Turbet, Khalid Barkaoui, Adam Burgasser, Matthew R. Burleigh, Sean J. Carey, Aleksander Chaushey, Chris M. Copperwheat, Laetitia Delrez, Catarina S. Fernandes, Daniel L. Holdsworth, ... Didier Queloz + Show authors

Nature 542, 456-460 (2017) Cite this article 417k Accesses | 934 Citations | 3667 Altmetric | Metrics

#### **Abstract**

One aim of modern astronomy is to detect temperate, Earth-like exoplanets that are well suited for atmospheric characterization. Recently, three Earth-sized planets were detected that transit (that is, pass in front of) a star with a mass just eight per cent that of the Sun, located 12 parsecs away<sup>1</sup>. The transiting configuration of these planets, combined with the Jupiter-like size of their host star-named TRAPPIST-1-makes possible in-depth studies of their atmospheric properties with present-day and future astronomical facilities<sup>1,2,3</sup>. Here we report the results of a photometric monitoring campaign of that star from the ground and

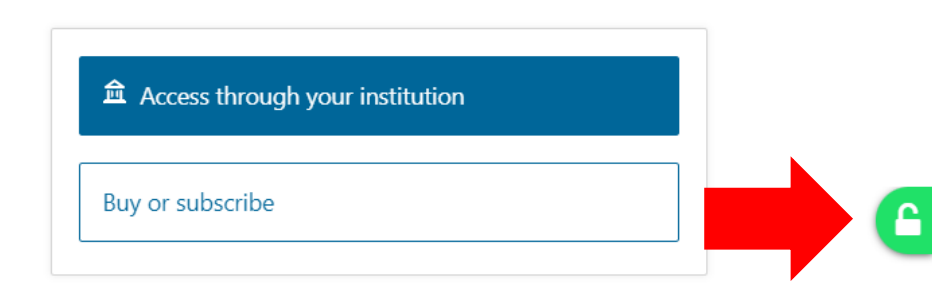

#### **Editorial Summary**

#### Seven Earth-like planets around a nearby **dwarfstar**

Michaël Gillon et al. report the results of a photometric monitoring campaign of the star TRAPPIST-1 from the ground and space. They reveal that at least seven planets with sizes and masses similar to Earth revolve around this Jupiter-sized star. These planets all have show all

#### **Associated Content**

#### **Collection**

#### **Nobel Prize in Physics 2019**

#### **Earth's seven sisters**

Ignas A. G. Snellen Nature News & Views 23 Feb 2017

 $\Box$ 

 $\times$ 

#### 1703.01424.pdf

20 1703.01424.pdf

#### 1 / 27  $-$  117%  $+$   $\Box$   $\Diamond$

#### Seven temperate terrestrial planets around the nearby ultracool dwarf star **TRAPPIST-1**

Michaël Gillon<sup>1</sup>, Amaury H. M. J. Triaud<sup>2</sup>, Brice-Olivier Demory<sup>3,4</sup>, Emmanuël Jehin<sup>1</sup>, Eric Agol<sup>5,6</sup>, Katherine M. Deck<sup>7</sup>, Susan M. Lederer<sup>8</sup>, Julien de Wit<sup>9</sup>, Artem Burdanov<sup>1</sup>, James G. Ingalls<sup>10</sup>, Emeline Bolmont<sup>11,12</sup>, Jeremy Leconte<sup>13</sup>, Sean N. Raymond<sup>13</sup>, Franck Selsis<sup>13</sup>, Martin Turbet<sup>14</sup>, Khalid Barkaoui<sup>15</sup>, Adam Burgasser<sup>16</sup>, Matthew R. Burleigh<sup>17</sup>, Sean J. Carey<sup>10</sup>, Aleksander Chaushev<sup>17</sup>, Chris M. Copperwheat<sup>18</sup>, Laetitia Delrez<sup>1,4</sup>, Catarina S. Fernandes<sup>1</sup>, Daniel L. Holdsworth<sup>19</sup>, Enrico J. Kotze<sup>20</sup>, Valérie Van Grootel<sup>1</sup>, Yaseen Almleaky<sup>21,22</sup>, Zouhair Benkhaldoun<sup>15</sup>, Pierre Magain<sup>1</sup>, Didier Queloz<sup>4,23</sup>

<sup>1</sup>Space sciences, Technologies and Astrophysics Research (STAR) Institute, Université de Liège, Allée du 6 Août 17, Bat. B5C, 4000 Liège, Belgium

<sup>2</sup>Institute of Astronomy, Madingley Road, Cambridge CB3 0HA, UK

<sup>3</sup>University of Bern, Center for Space and Habitability, Sidlerstrasse 5, CH-3012, Bern, Switzerland

<sup>4</sup>Cavendish Laboratory, J J Thomson Avenue, Cambridge, CB3 0HE, UK

<sup>5</sup>Astronomy Department, University of Washington, Seattle, WA, 98195, USA

<sup>6</sup>NASA Astrobiology Institute's Virtual Planetary Laboratory, Seattle, WA, 98195, USA

<sup>7</sup>Department of Geological and Planetary Sciences, California Institute of Technology, Pasadena, CA, USA

<sup>8</sup>NASA Johnson Space Center, 2101 NASA Parkway, Houston, Texas, 77058, USA

<sup>9</sup>Department of Earth, Atmospheric and Planetary Sciences, Massachusetts Institute of Technology, 77 Massachusetts

Avenue, Cambridge, MA 02139, USA

<sup>10</sup>Spitzer Science Center, California Institute of Technology, 1200 E California Boulevard, Mail Code 314-6, Pasadena, CA 91125, USA

<sup>11</sup>NaXys, Department of Mathematics, University of Namur, 8 Rempart de la Vierge, 5000 Namur, Belgium

<sup>12</sup>Laboratoire AIM Paris-Saclay, CEA/DRF - CNRS - Univ. Paris Diderot - IRFU/SAp. Centre de Saclay, F-91191 Gif-sur-

## What do the types of oa\_status (green, gold, hybrid, and bronze) mean?

Created by: Jason Priem

Modified on: Wed, 1 Dec, 2021 at 2:12 PM

Unpaywall assigns an OA Status to every article, which you can find in the oa\_status field of the API and dataset. There are five possible values: closed, green, gold, hybrid, and bronze. These terms are all commonly used in discussions of open access. Unfortunately, however, this is still not universal agreement on how to define them. Here are the definitions we use:

Green articles are published in toll-access journals, but archived in an OA archive, or "repository". These repositories may be discipline-specific (like ArXiv) or institutional repositories operated by universities or other institutions. Green articles may be published versions or preprints, and can have any license or no license.

Bronze articles are free to read on the publisher's website, without a license that grants any other rights. There may be a delay between publication and availability to read, and often articles can be removed unilaterally by the publisher.

Hybrid articles are free to read at the time of publication, with an open license. These are usually published in exchange for an article processing charge, or APC.

Gold articles have all the same characteristics as Hybrid articles, but are published in all-Open Access journals, which are in turn called "Gold journals", or just "OA journals".

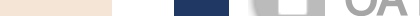

Bronze OA / Hybrid Gold OA

Green OA

**Not Found** 

<https://support.unpaywall.org/support/solutions/articles/44001777288-what-do-the-types-of-oa-status-green-gold-hybrid-and-bronze-mean->

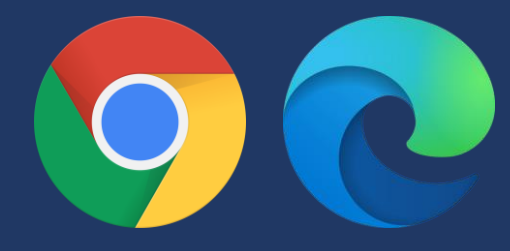

## OA Nerd Mode Settings for Google Chrome / Microsoft Edge

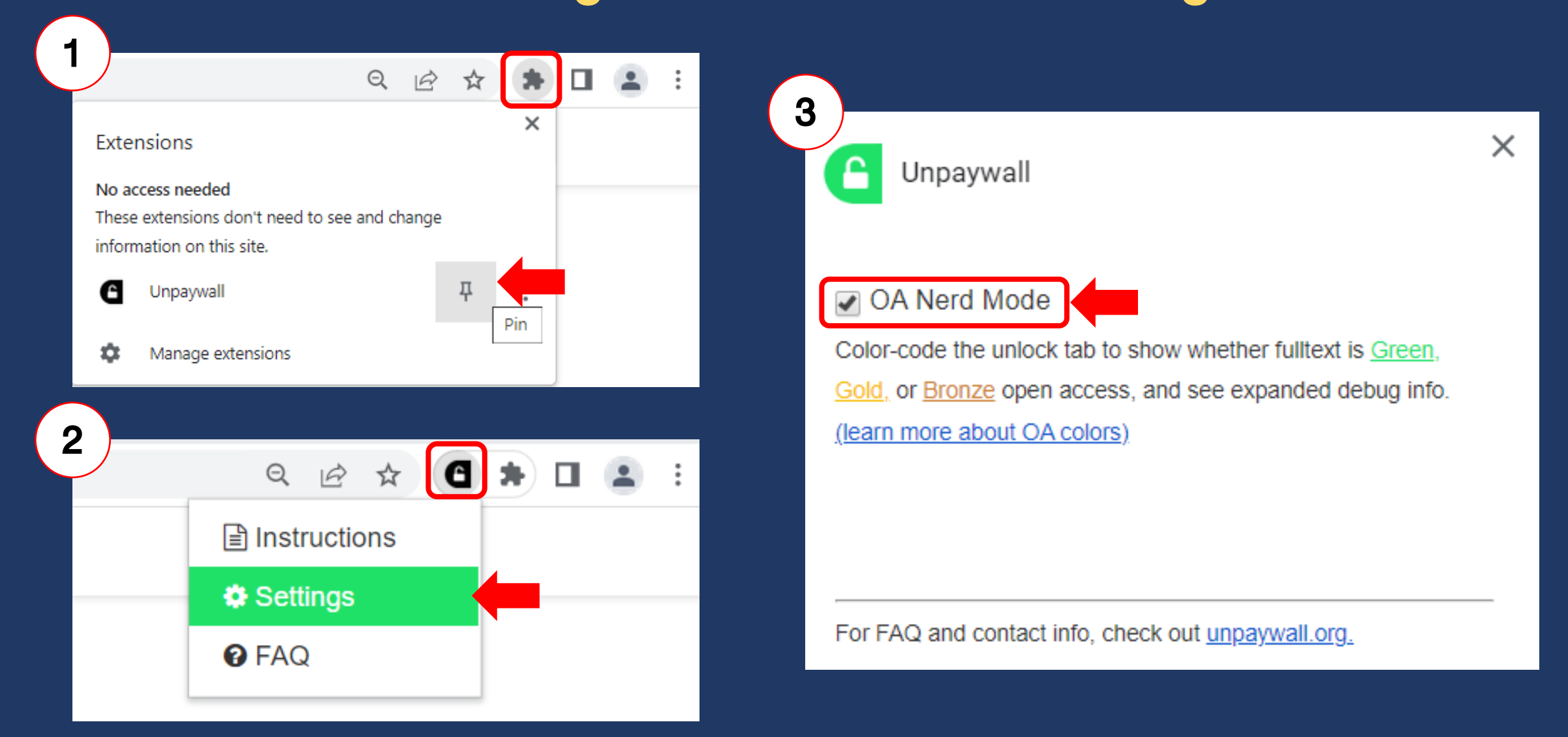

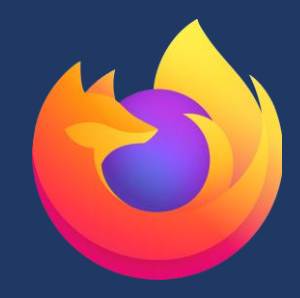

## OA Nerd Mode Settings for Mozilla Firefox

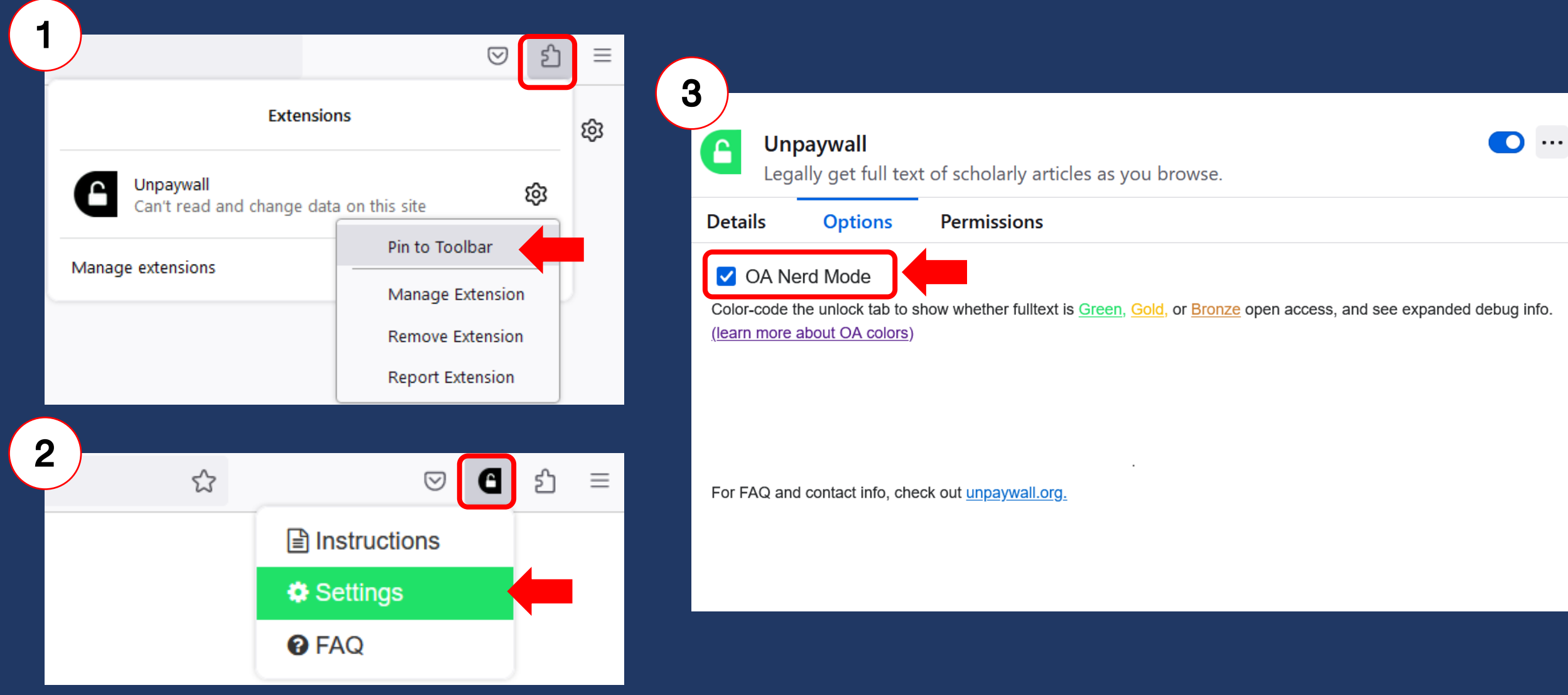

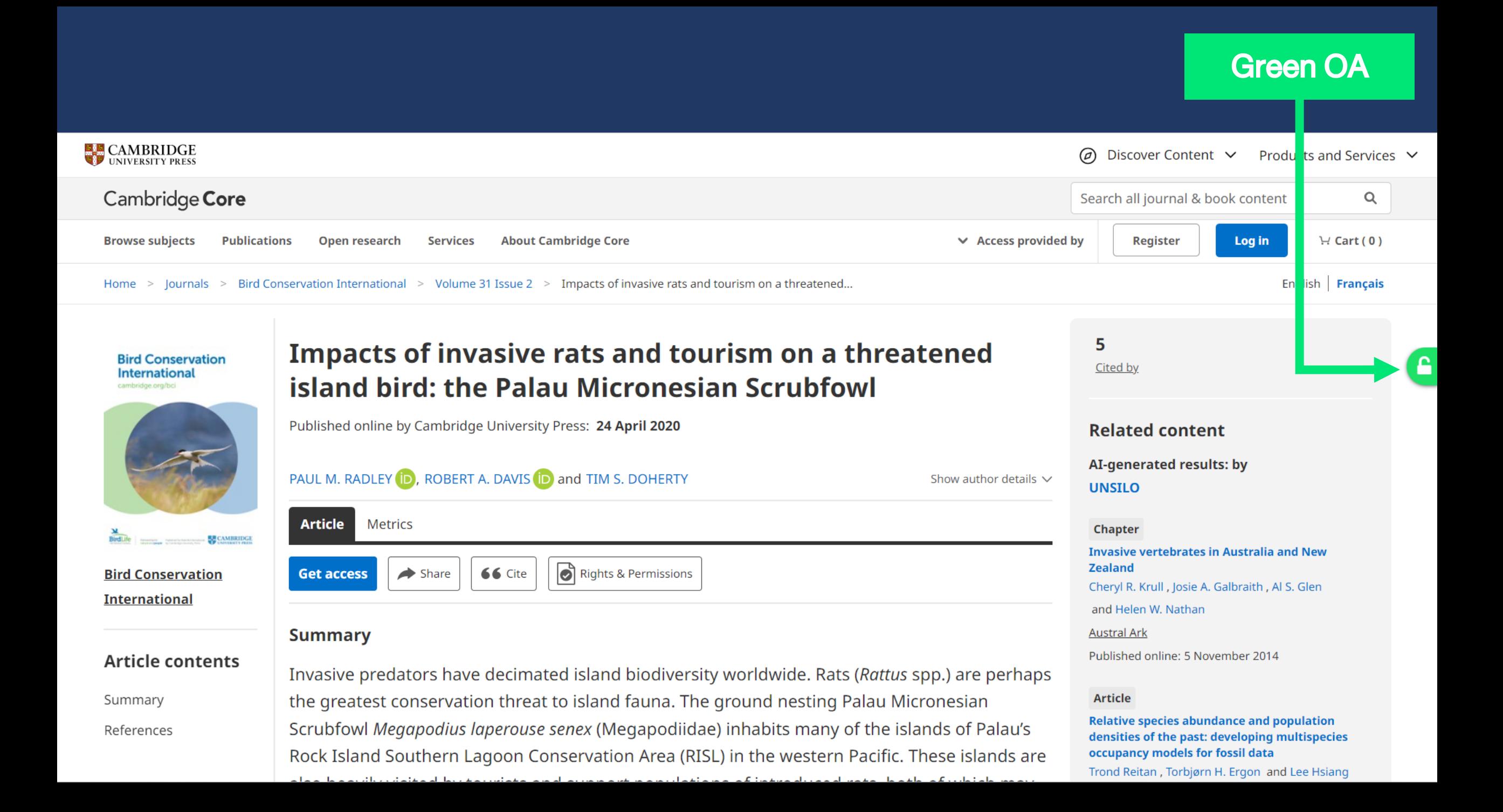

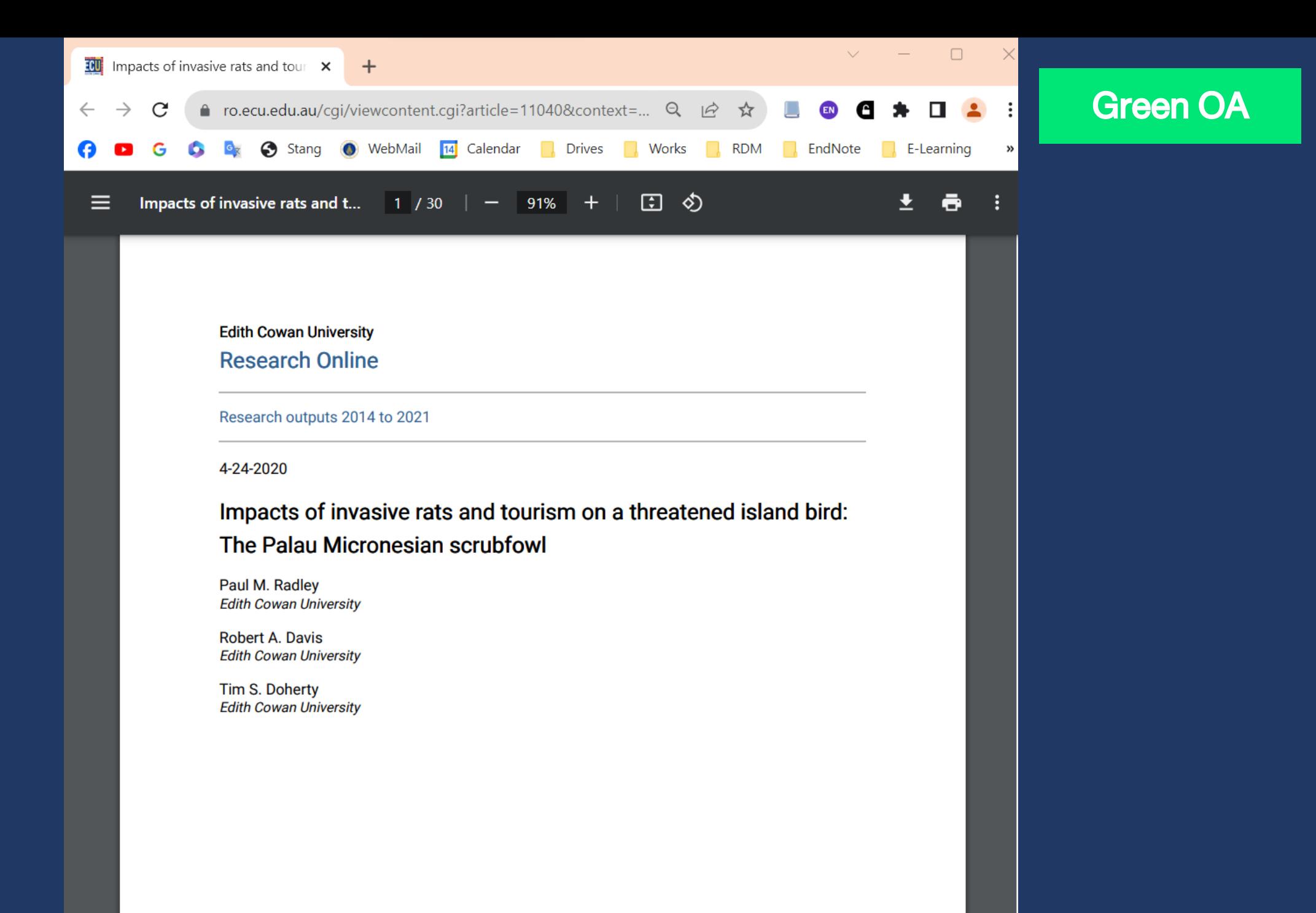

### [Bronze OA or Hybrid](https://doi.org/10.1007/s42832-021-0115-1)

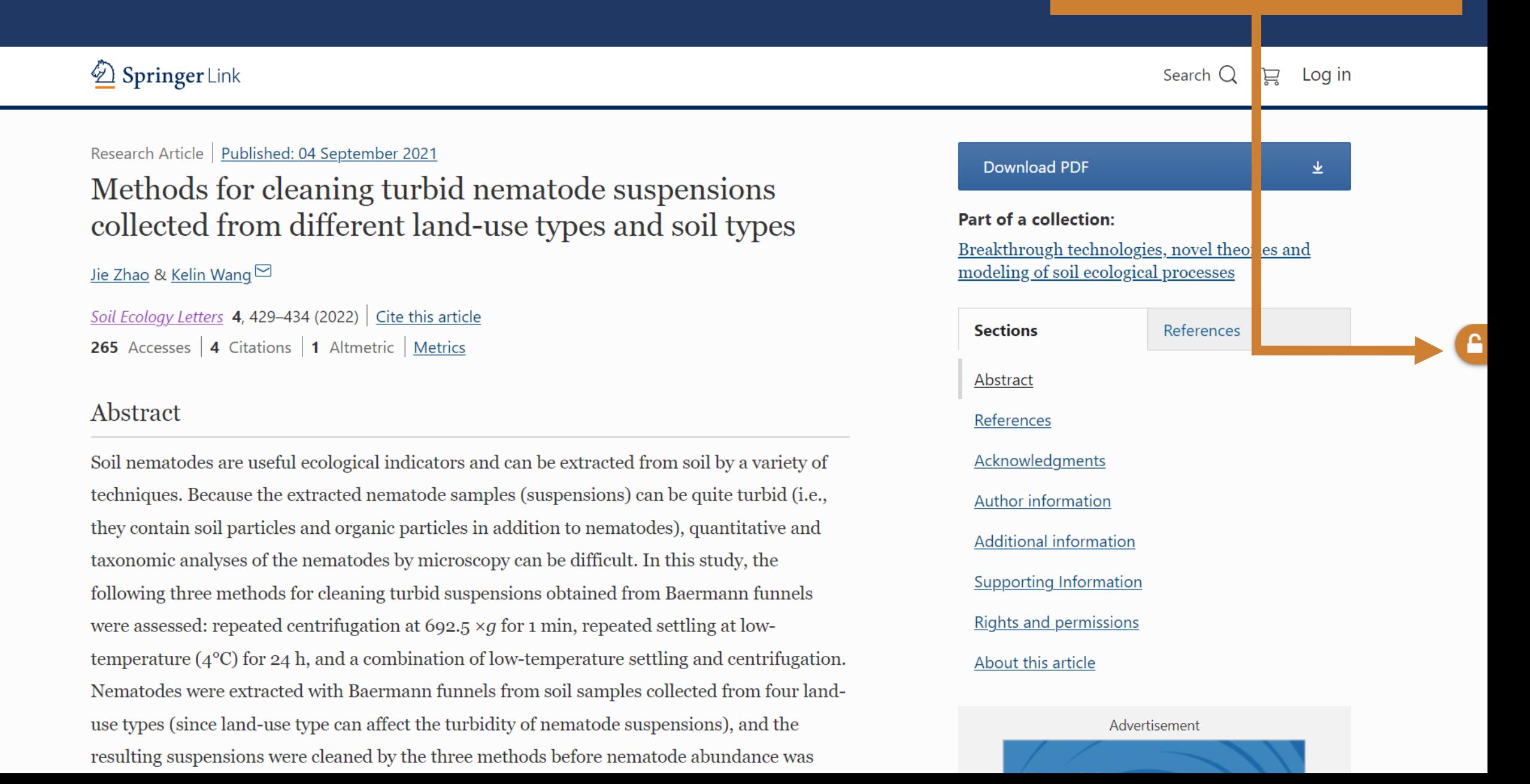

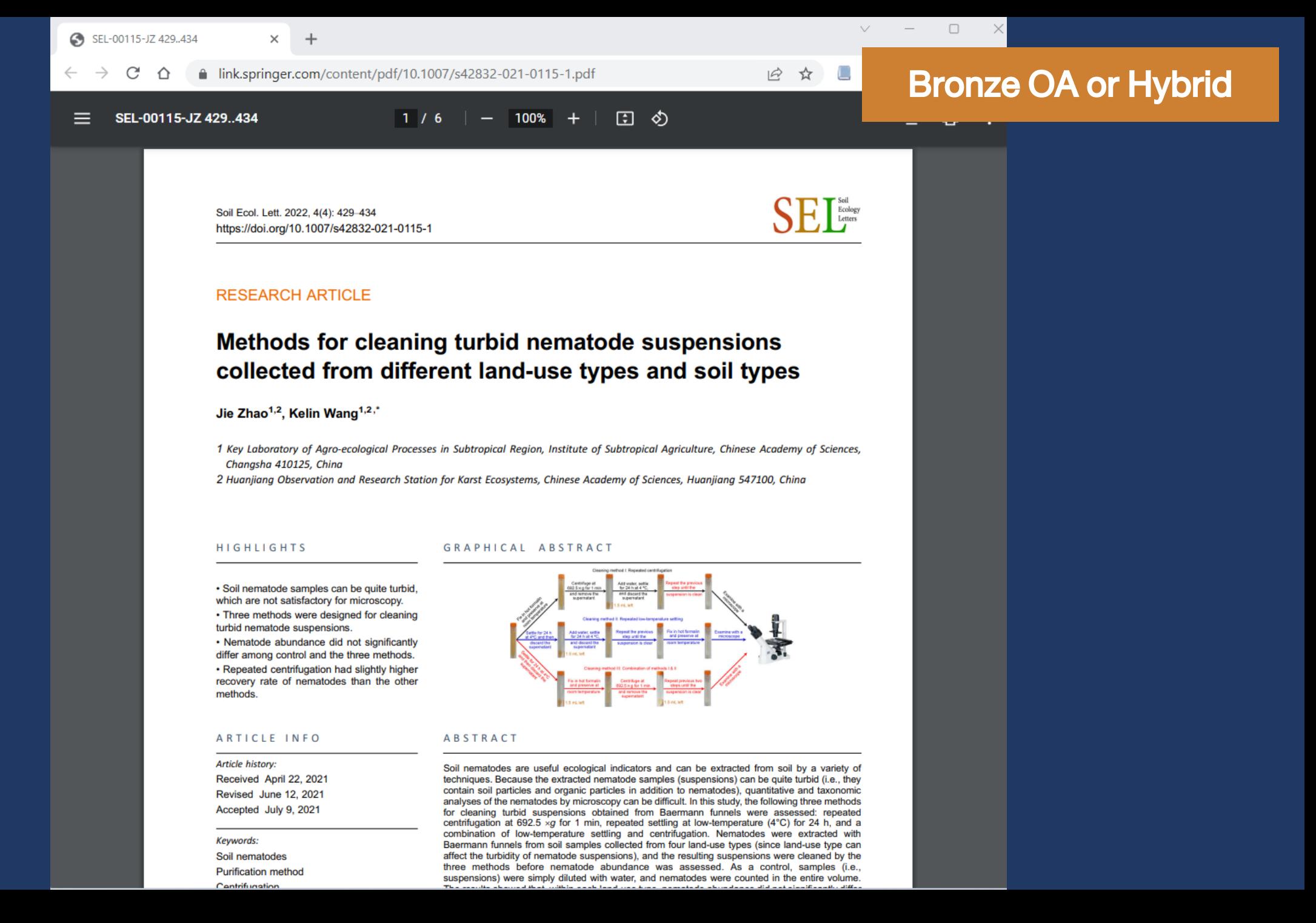

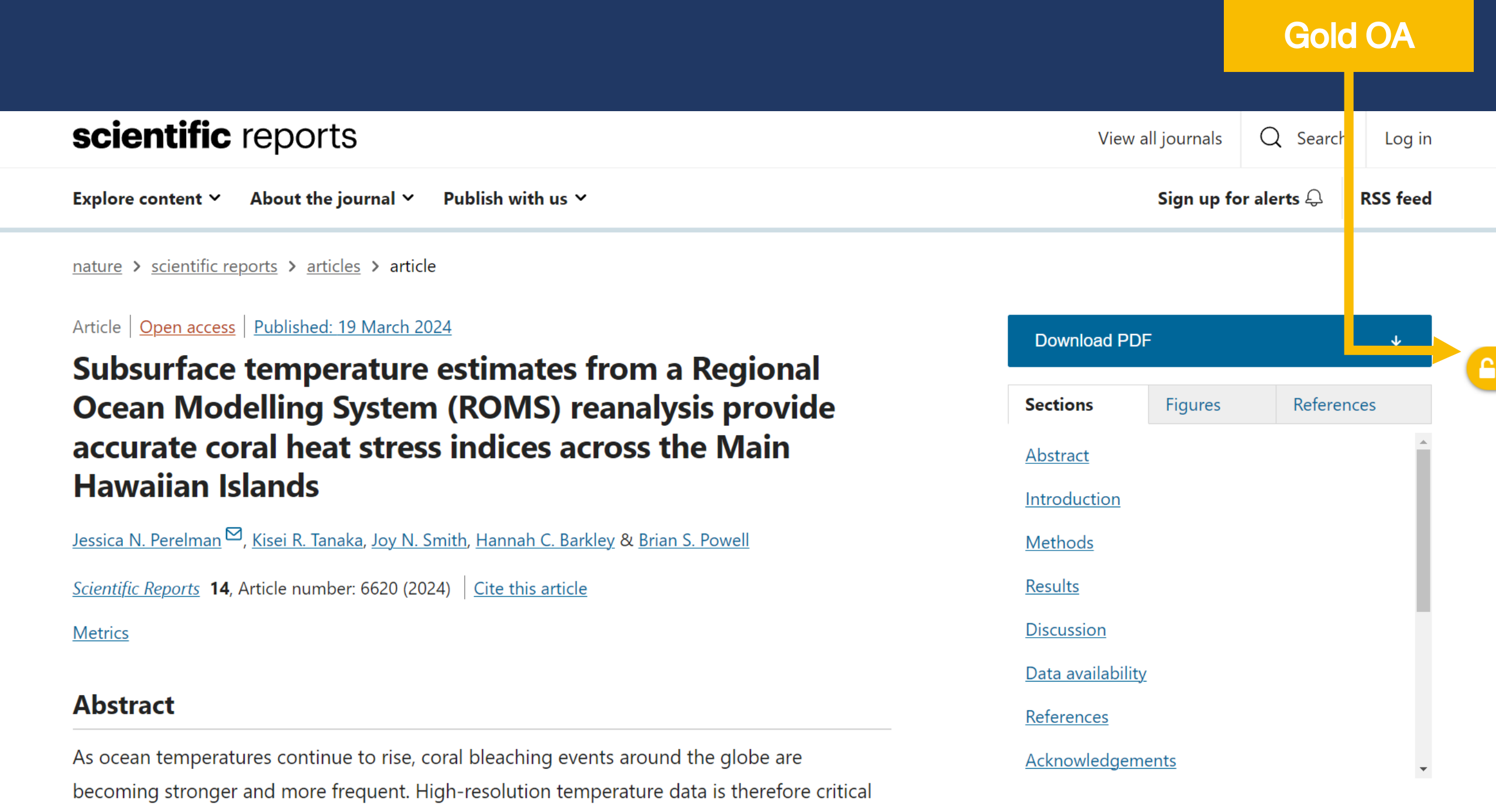

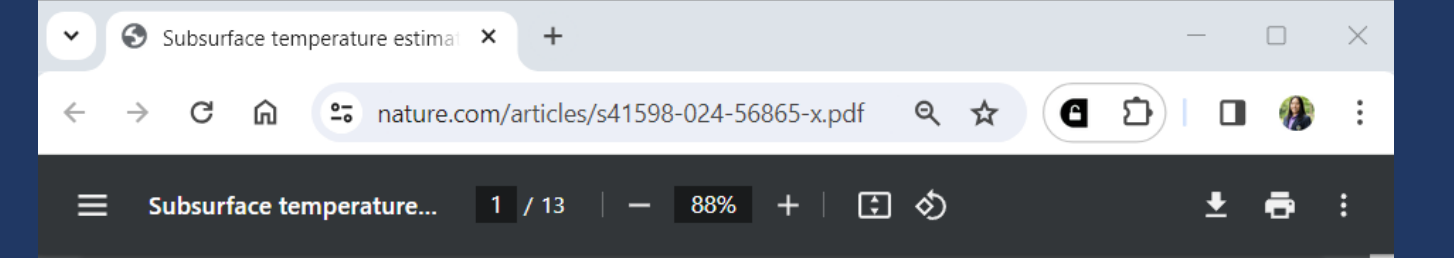

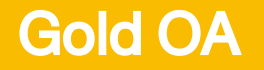

www.nature.com/scientificreports

Check for updates

#### scientific reports

#### OPEN Subsurface temperature estimates from a Regional Ocean Modelling System (ROMS) reanalysis provide accurate coral heat stress indices across the Main Hawaiian Islands

Jessica N. Perelman<sup>1,2 $\text{M}$ </sup>, Kisei R. Tanaka<sup>2</sup>, Joy N. Smith<sup>1,2</sup>, Hannah C. Barkley<sup>2</sup> & **Brian S. Powell<sup>3</sup>** 

As ocean temperatures continue to rise, coral bleaching events around the globe are becoming stronger and more frequent. High-resolution temperature data is therefore critical for monitoring reef conditions to identify indicators of heat stress. Satellite and in situ measurements have historically been relied upon to study the thermal tolerances of coral reefs, but these data are quite limited in their spatial and temporal coverage. Ocean circulation models could provide an alternative or complement to these limited data, but a thorough evaluation against in situ measurements has yet to be conducted in any Pacific Islands region. Here we compared subsurface temperature measurements around the nearshore Main Hawaiian Islands (MHI) from 2010 to 2017 with temperature predictions from an operational Regional Ocean Modeling System (ROMS) to evaluate the potential utility of this model as a tool for coral reef management. We found that overall, the ROMS reanalysis presents accurate subsurface temperature predictions across the nearshore MHI region and captures a significant amount of observed temperature variability. The model recreates several temperature metrics used to identify coral heat stress, including predicting the 2014 and 2015 bleaching events around Hawai'i during the summer and fall months of those years. The MHI ROMS simulation proves to be a useful tool for coral reef management in the absence of, or to supplement, subsurface and satellite measurements across Hawai'i and likely for other Pacific Island regions.

Keywords Coral reef, Main Hawaiian Islands, Regional Ocean Modelling System (ROMS), Skill assessment, **Bleaching** 

The thermal environment around Hawai'i plays a critical role in coral reef ecosystems as elevated seawater temperatures are a primary driver of coral stressors such as bleaching<sup>1</sup>. This phenomenon leaves corals vulnerable to disease and mortality, and mass bleaching events around the globe are increasing in frequency due to

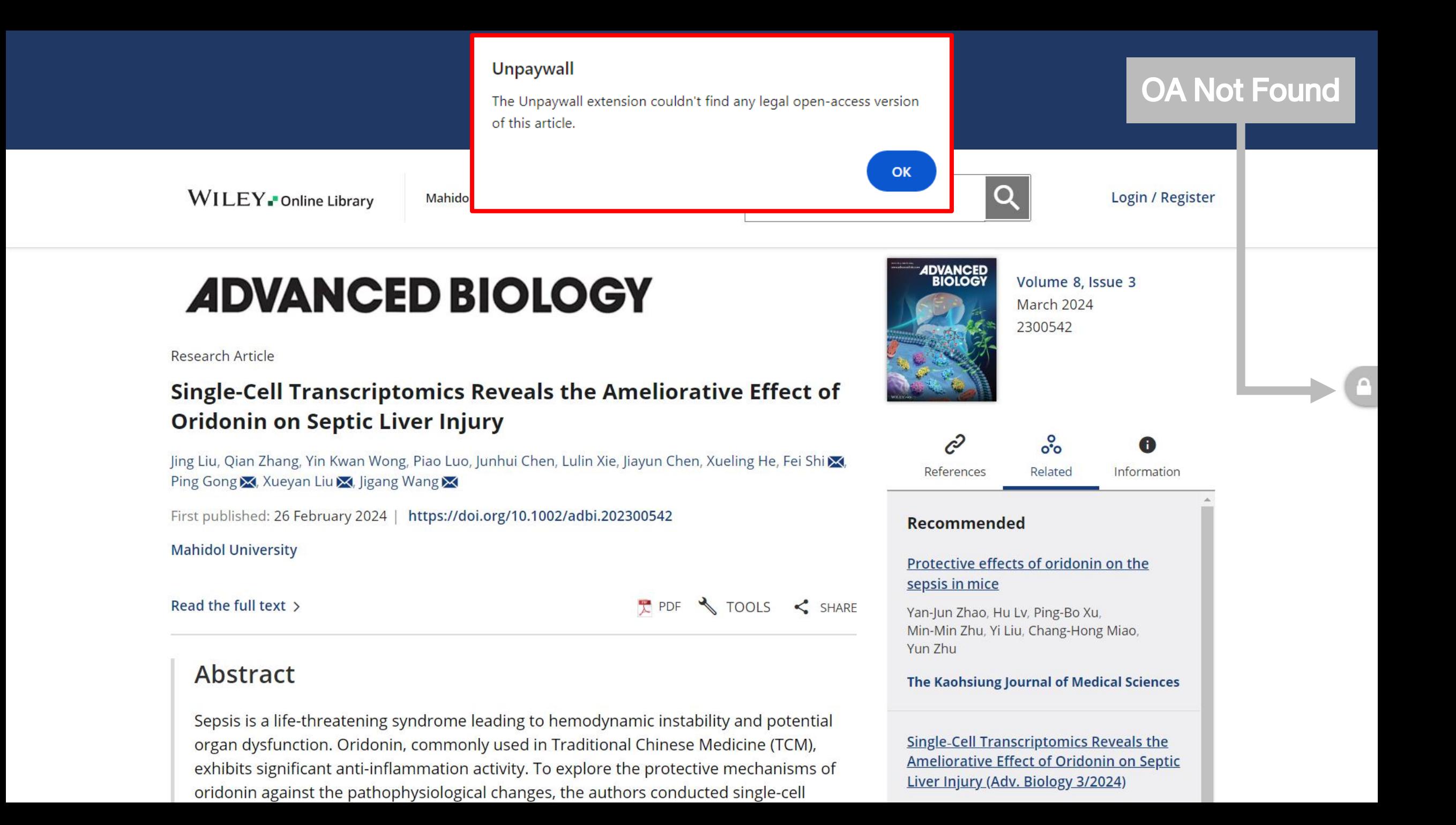

## Example Link with Unpaywall

- 1. https://onlinelibrary.wiley.com/doi/epdf/10.1107/S2059798323004710
- 2. https://www.cambridge.org/core/journals/australian-journal-of-environmentaleducation/article/abs/education-for-sustainable-development-in-the-senior-earth-andenvironmental-science-syllabus-in-queenslandaustralia/504913FE7CD5B4269EA3E233DD3DB565

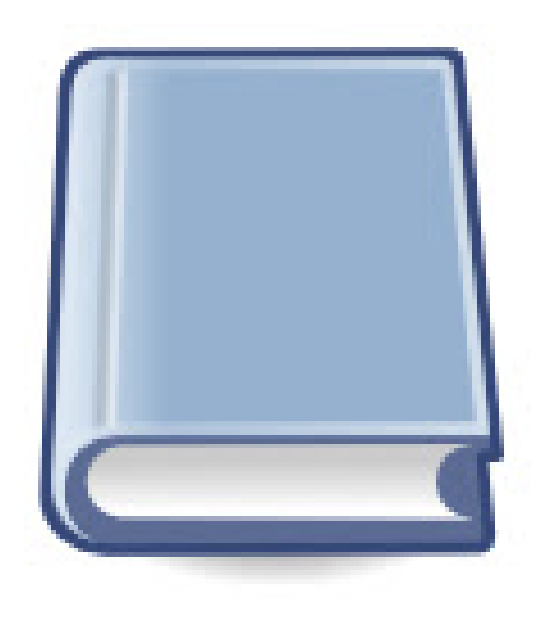

# EZProxy Redirect

## Mahidol eJournal Access

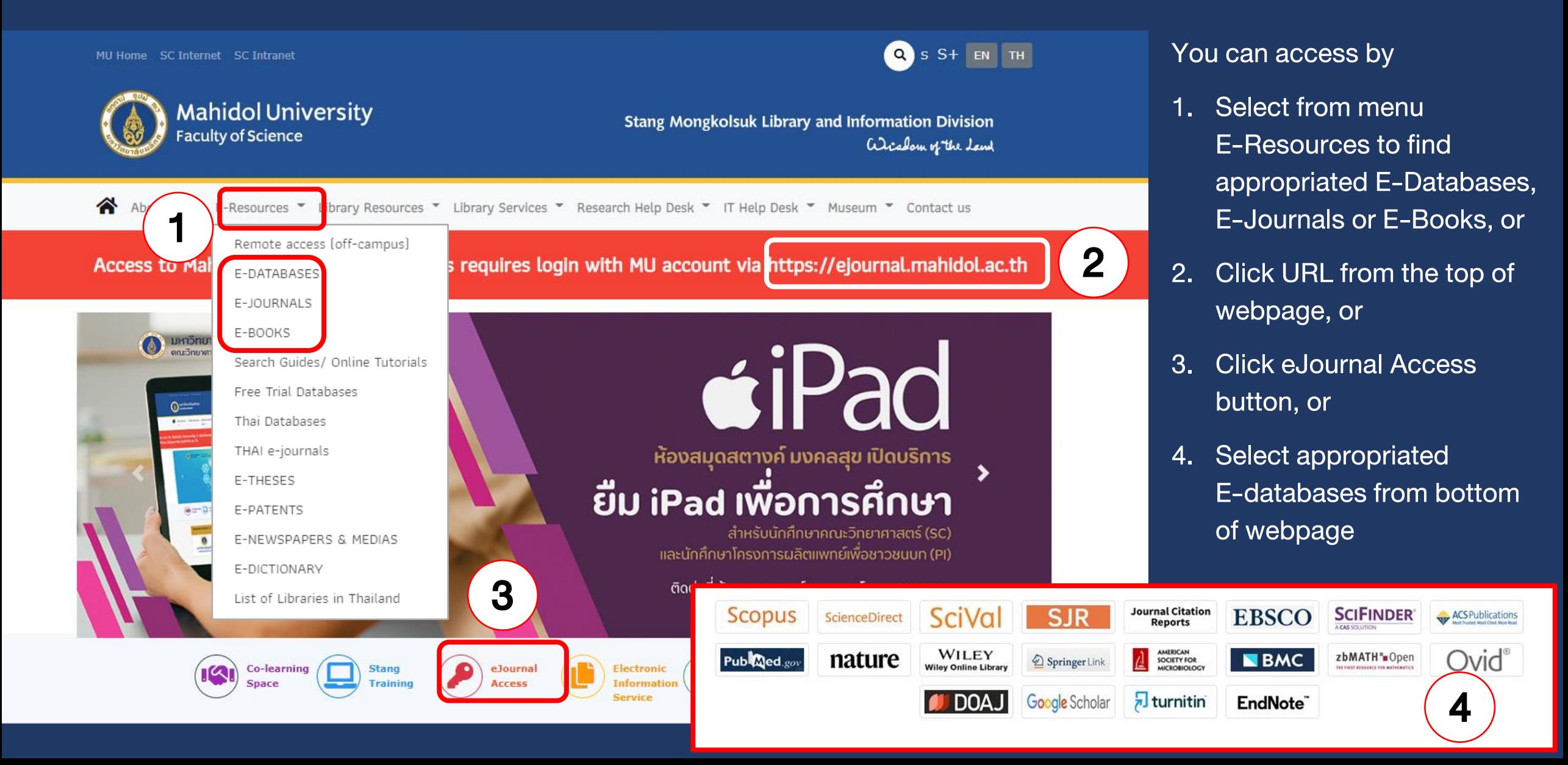

## Mahidol eJournal Access

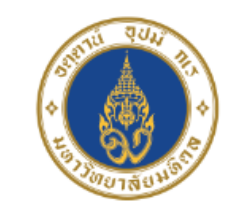

**Mahidol University** Library and Knowledge Center

**Mahidol eJournal Access** 

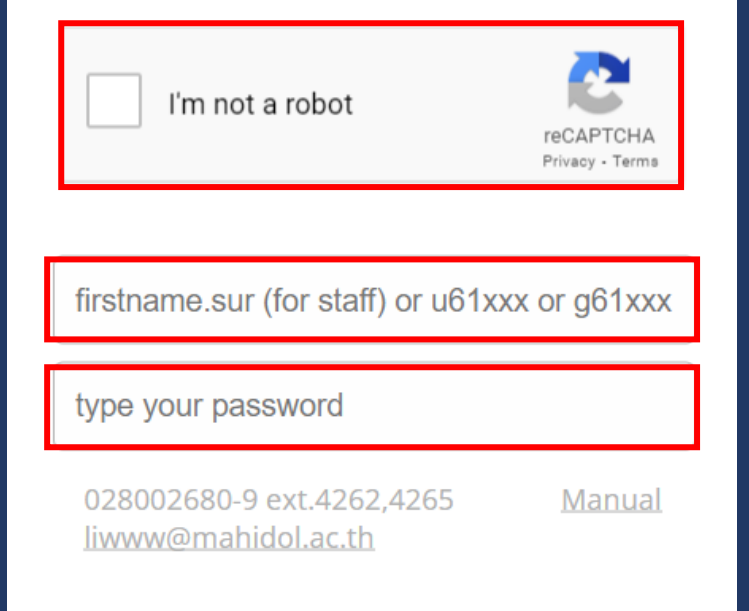

 $\triangleright$  URL: https://ejournal.mahidol.ac.th

Login with MU Internet account to access subscribed e-resource

Support all devices all operating systems (Windows, MacIntosh and Linux), smart phone and tablet with iOS (iPhone / iPad) and Android

\*\*\* Limitation: must follow the links given in library's website only \*\*\*

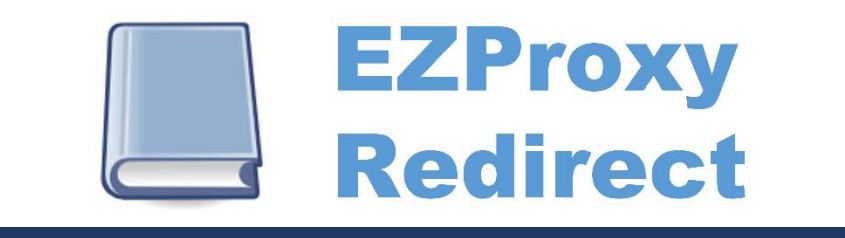

- Free web-browser extension, supports Google Chrome and Microsoft Edge
- Help quickly reload pages through library's EZProxy.
- Many universities (including MU) use EZProxy to allow its users access to various subscribed online databases.
- This extension adds a button to Chrome which allows for a quick way to reload the current page through your EZProxy system.

## How to get

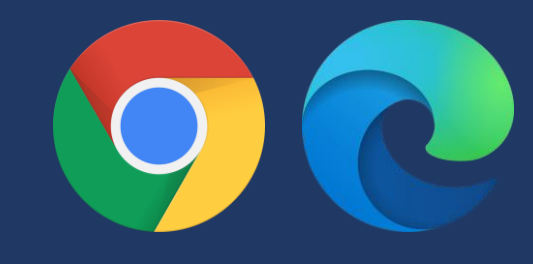

## EZProxy Redirect Browser Extension

<https://chrome.google.com/webstore/detail/ezproxy-redirect/gfhnhcbpnnnlefhobdnmhenofhfnnfhi>

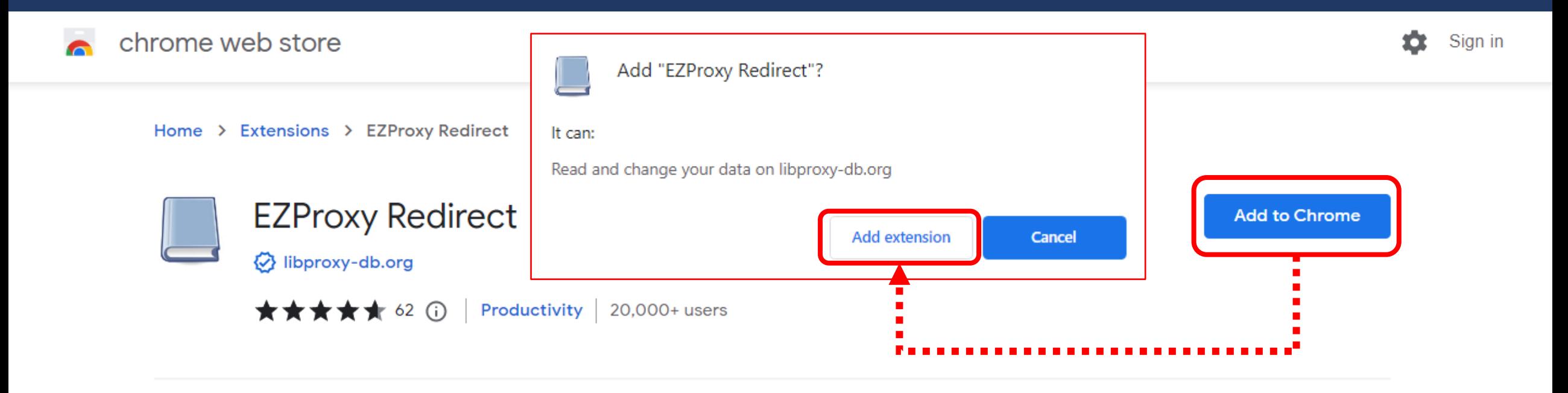

## How to set EZProxy Redirect

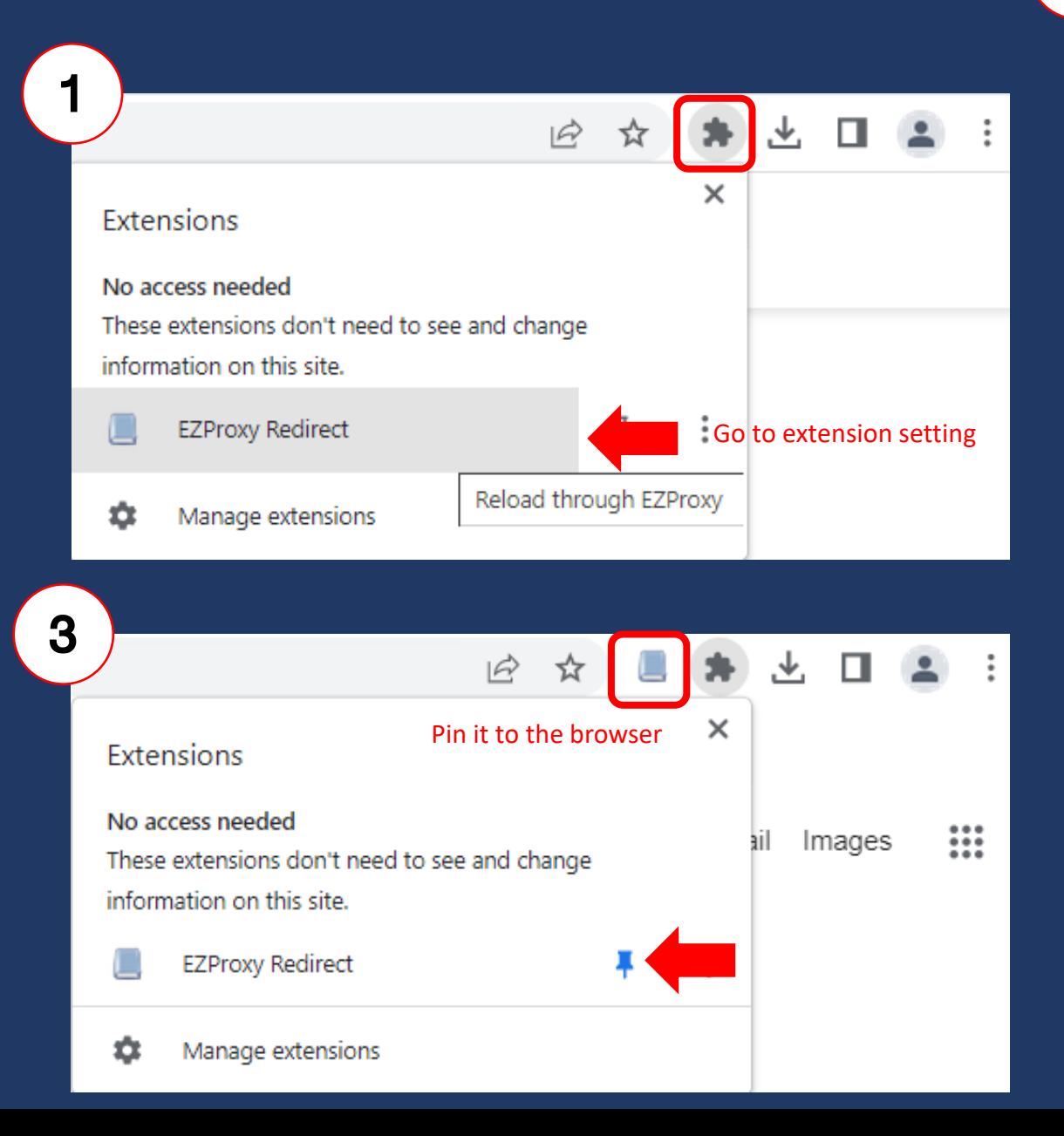

**EZProxy Redirect** 

#### Options saved successfully.

2

The string "\$@" (without quotes) will be replaced with the URL to redirect to. For example http://www.library.drexel.edu/cgi-bin/r.cgi?url=\$@.

The list of schools below will auto-update from my EZProxy database.

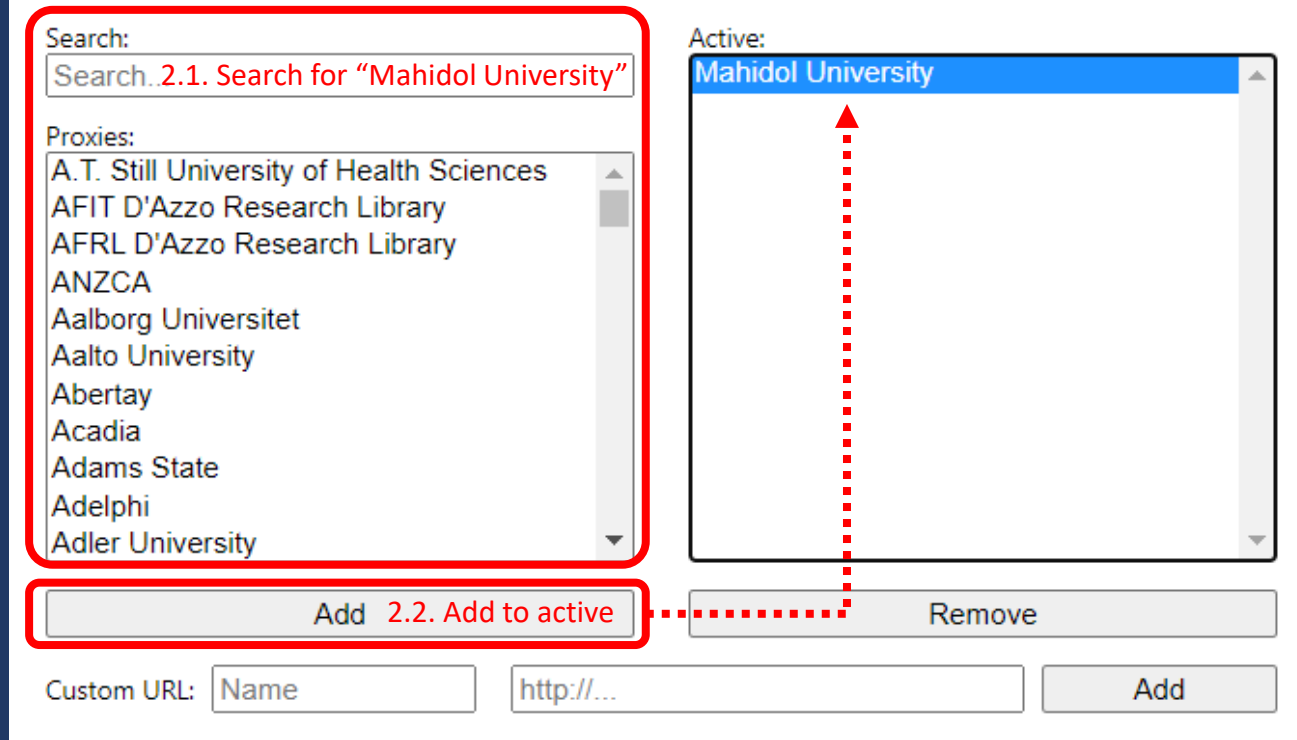

If you use a custom URL, please submit your addition/correction to the EZProxy database so that others may benefit.

 $\times$ 

## How to use EZProxy Redirect: Example 1-1

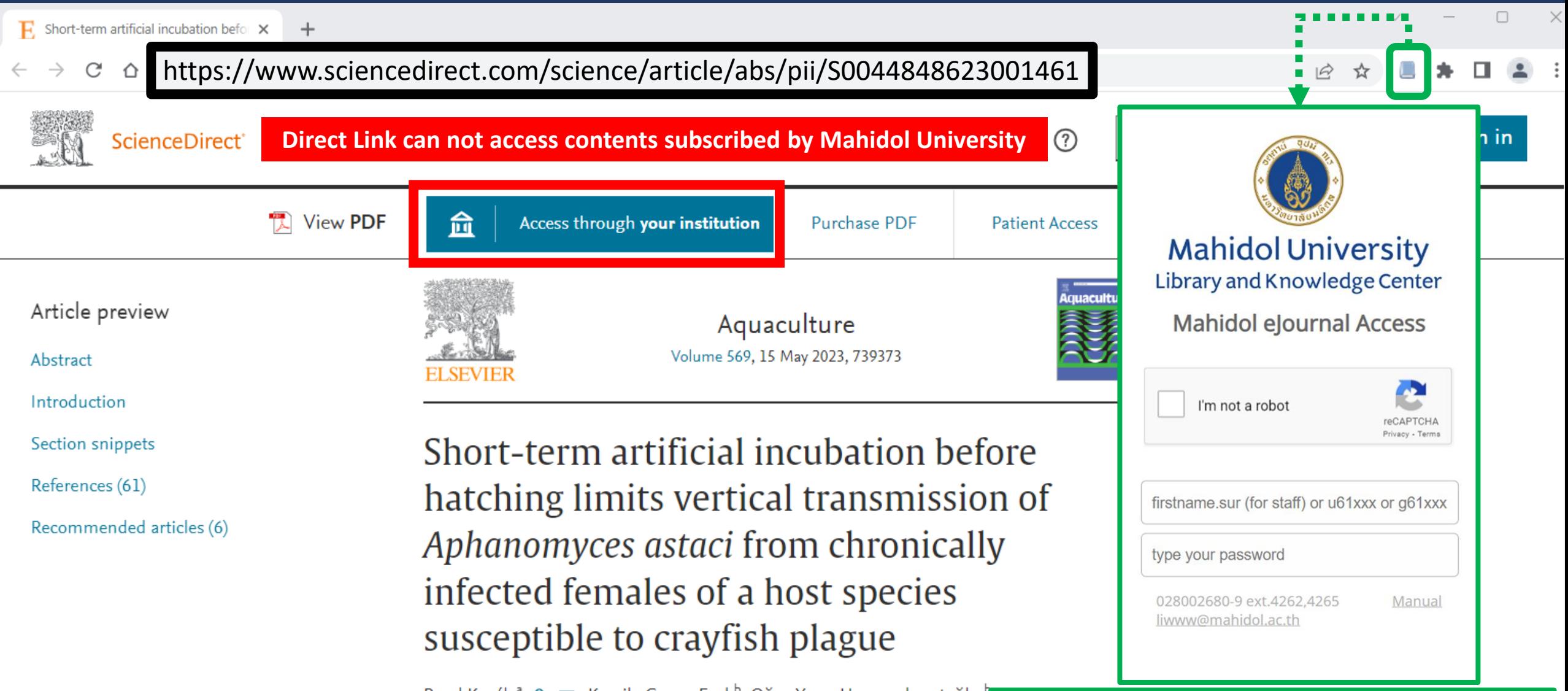

Pavel Kozák<sup>a</sup> 2 x, Kamile Gonca Erol <sup>b</sup>, Oğuz Yaşar Uzunmehmetoğlu Michiel Tangerman c<sup>d</sup> x, Michaela Mojžišová c, Remziye Özkök <sup>b</sup>, Antoní Sakir Çınar <sup>b</sup>, Adam Petrusek c &

Click extension to link under EZProxy Redirect to **Click extension to link under EZProxy Redirect to**  access contents subscribed by Mahidol University **access contents subscribed by Mahidol University**

## How to use EZProxy Redirect: Example 1-2

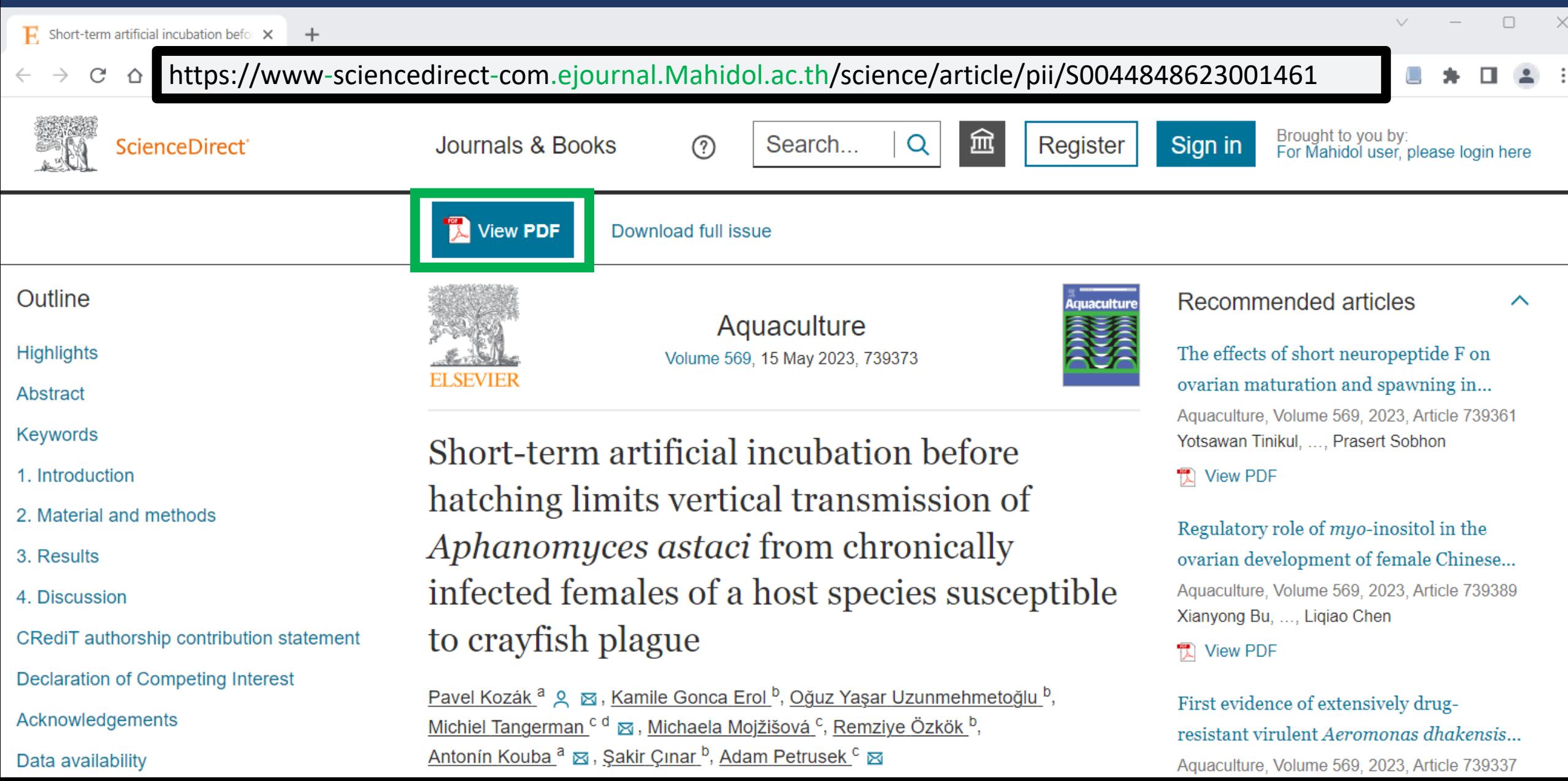

## **Direct Link**

- 1. https://link.springer.com/article/10.1007/s11676-023-01648-9
- 2. https://link.springer.com/article/10.1134/S1990341323700062
- 3. https://pubs.acs.org/doi/10.1021/acsnano.2c12179
- 4. https://pubs.acs.org/doi/full/10.1021/acs.jnatprod.3c00214
- 5. https://www.cambridge.org/core/journals/behavioral-and-brain-sciences/article/abs/expressionunleashed-the-evolutionary-and-cognitive-foundations-of-humancommunication/78C4D9A7771514275AF893D668B82EF2
- 6. https://www.cambridge.org/core/journals/journal-of-fluid-mechanics/article/abs/reynoldsnumber-dependence-of-turbulent-kinetic-energy-and-energy-balance-of-3componentturbulence-intensity-in-a-pipe-flow/BA59C9921A1F19277C8330EF300A7DBB

## EZProxy Redirect Link

- 1. https://link-springer-com.ejournal.mahidol.ac.th/article/10.1007/s11676-023-01648-9
- 2. https://link-springer-com.ejournal.mahidol.ac.th/article/10.1134/S1990341323700062
- 3. https://pubs-acs-org.ejournal.mahidol.ac.th/doi/10.1021/acsnano.2c12179
- 4. https://pubs-acs-org.ejournal.mahidol.ac.th/doi/full/10.1021/acs.jnatprod.3c00214
- 5. https://www-cambridge-org.ejournal.mahidol.ac.th/core/journals/behavioral-and-brainsciences/article/expression-unleashed-the-evolutionary-and-cognitive-foundations-of-humancommunication/78C4D9A7771514275AF893D668B82EF2
- 6. https://www-cambridge-org.ejournal.mahidol.ac.th/core/journals/journal-of-fluidmechanics/article/reynolds-number-dependence-of-turbulent-kinetic-energy-and-energybalance-of-3component-turbulence-intensity-in-a-pipeflow/BA59C9921A1F19277C8330EF300A7DBB